# 目次

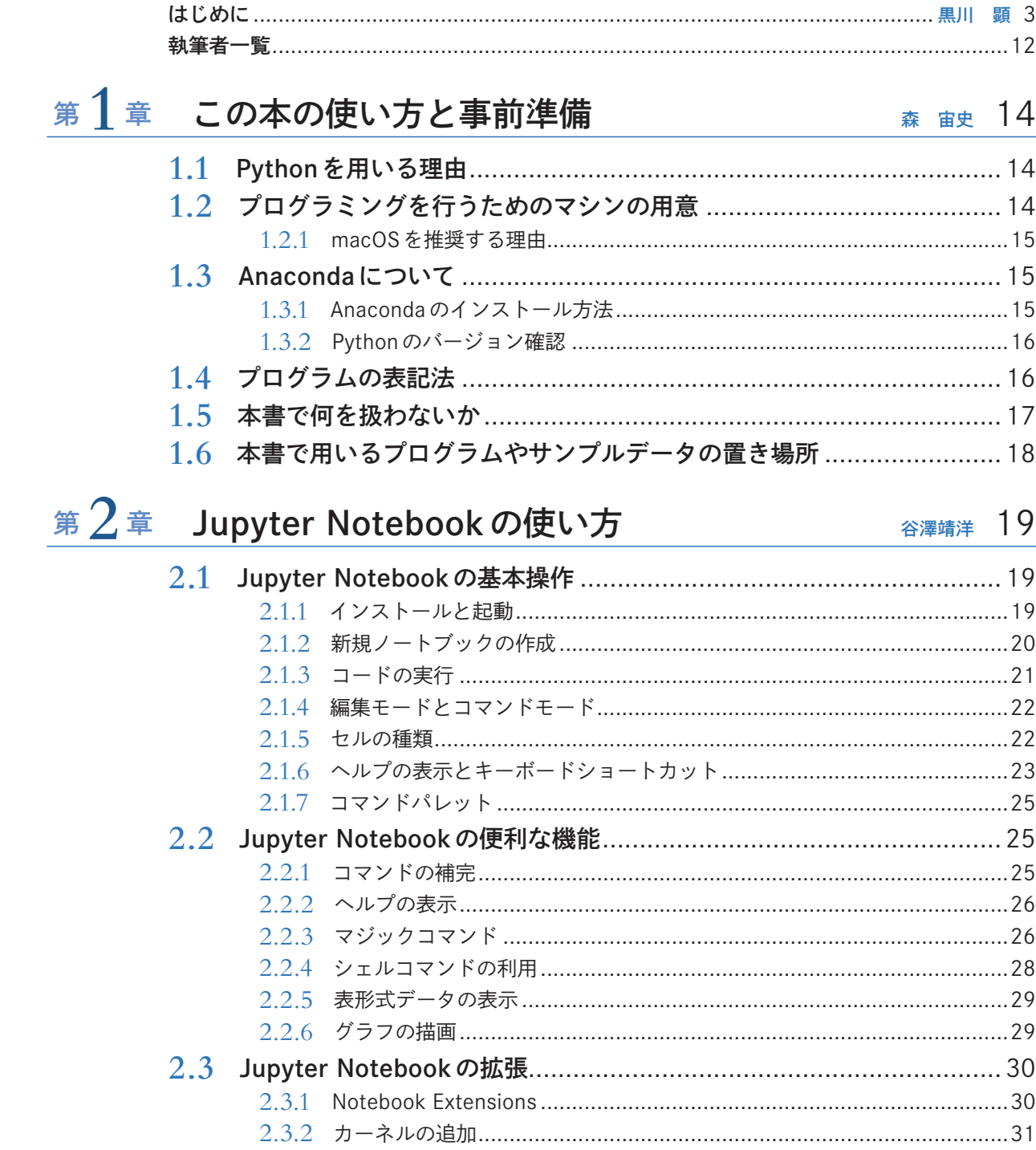

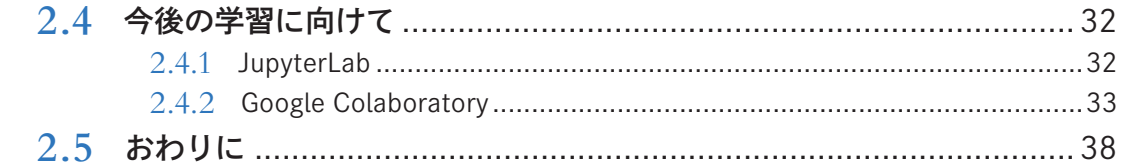

#### 第3章 Python 速習コース

#### 新海典夫 39

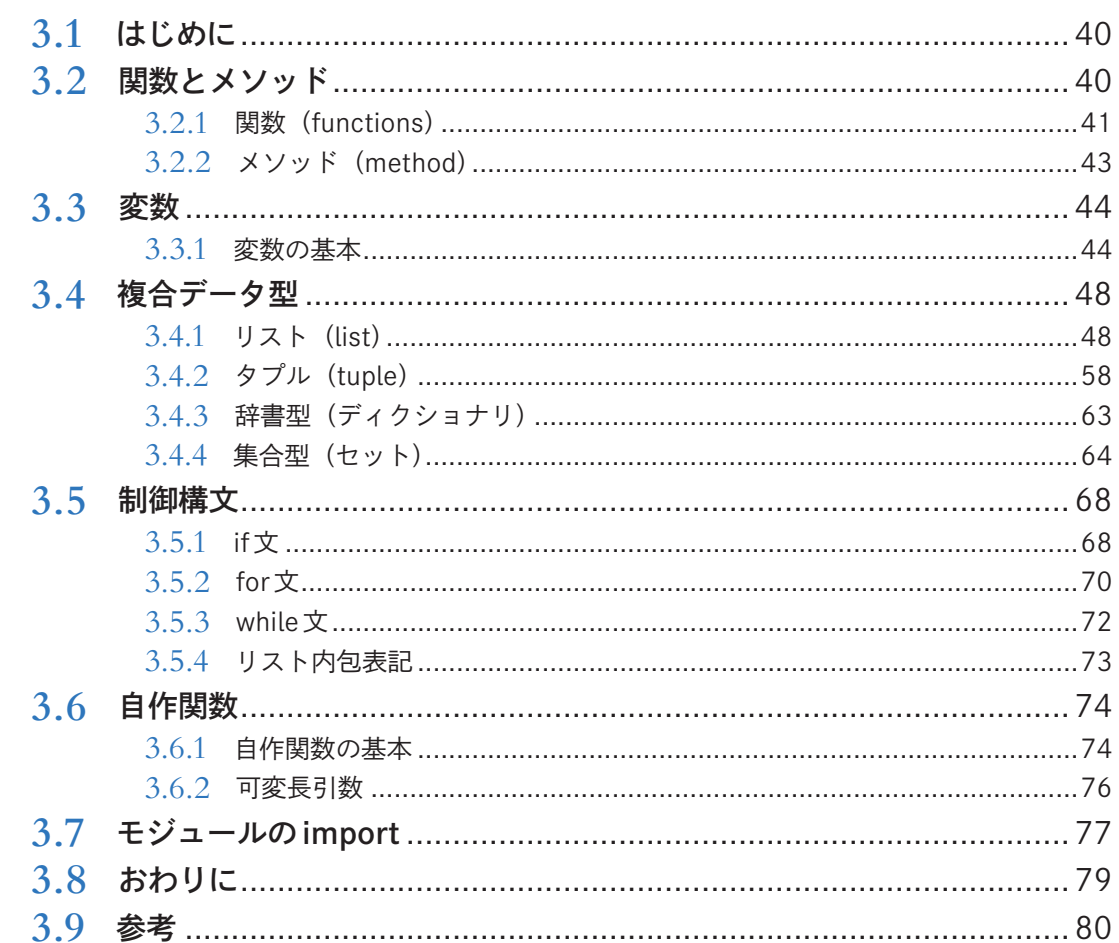

#### 文字列処理の基本

#### 第  $4$  章 ファイルの読み書き, 正規表現 高橋弘喜 81 4.1 文字列処理……………………………………………………………………………………81

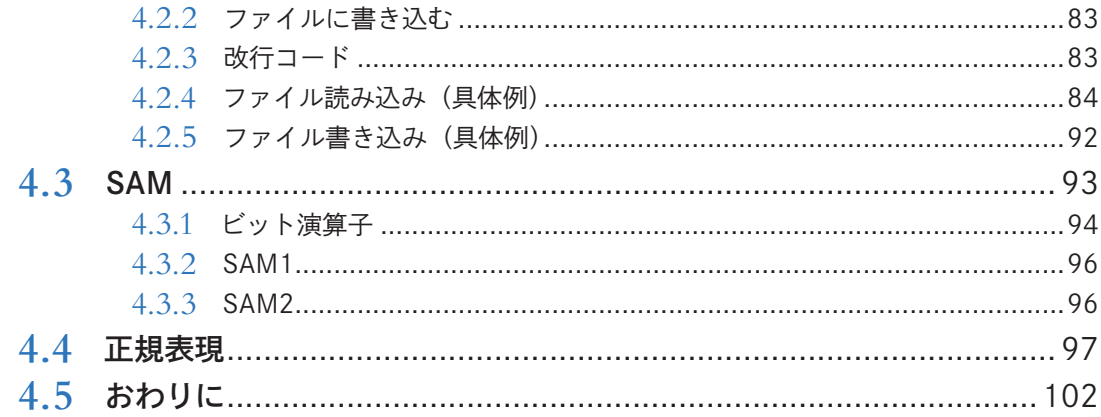

# Biopython を用いた塩基配列データの扱い方<br>第5章 オブジェクト指向入門

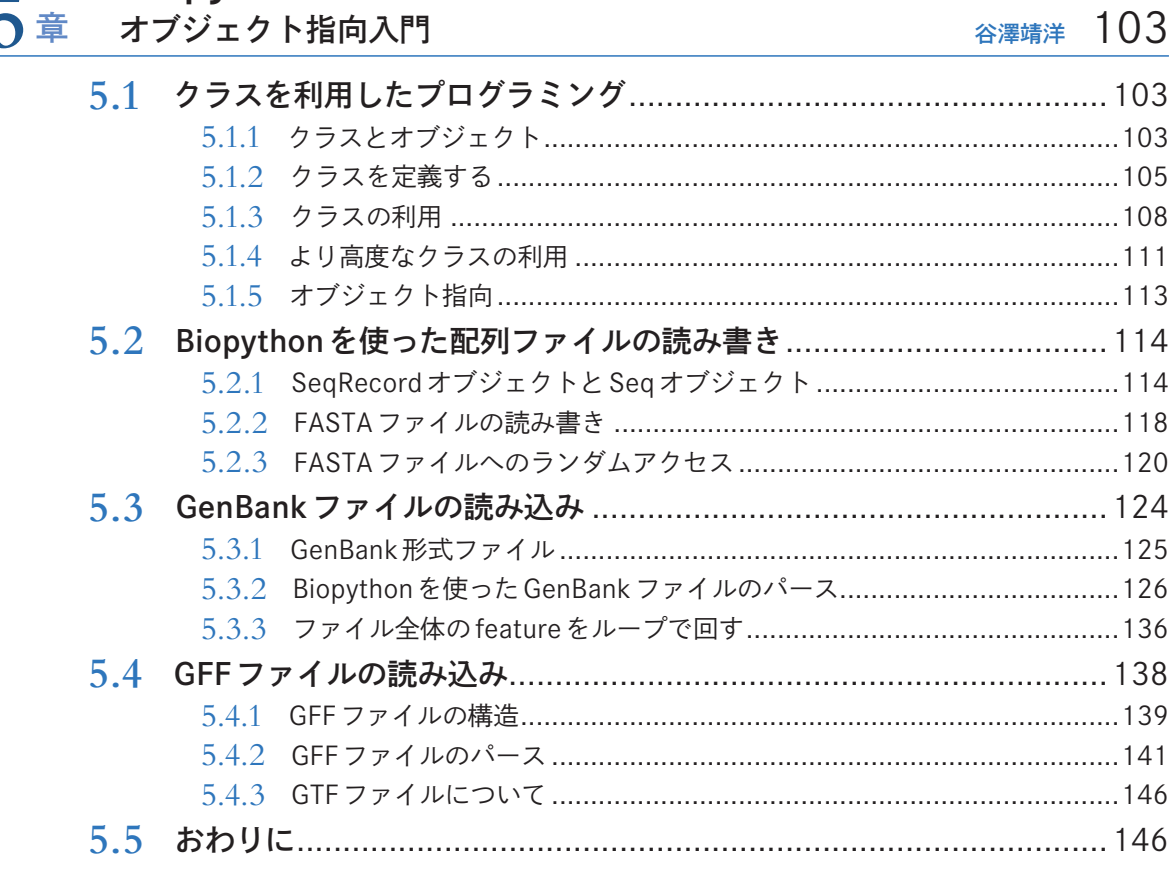

## pandasはじめの一歩

 $\overline{ }$ 

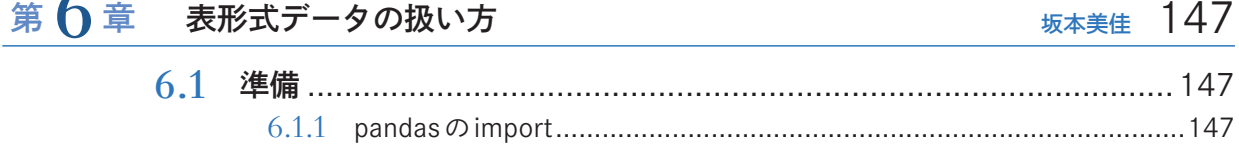

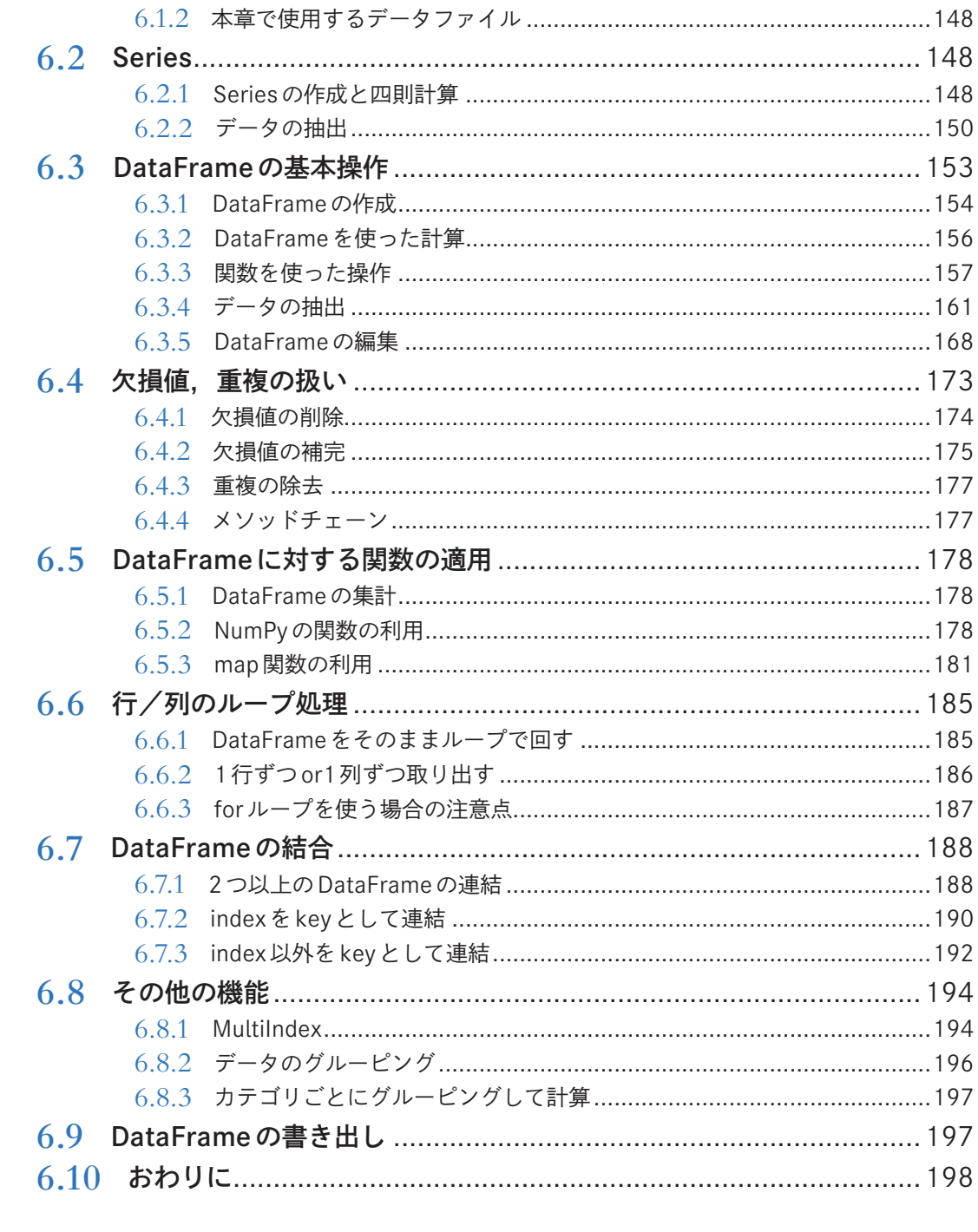

# RNA-Seq カウントデータの処理

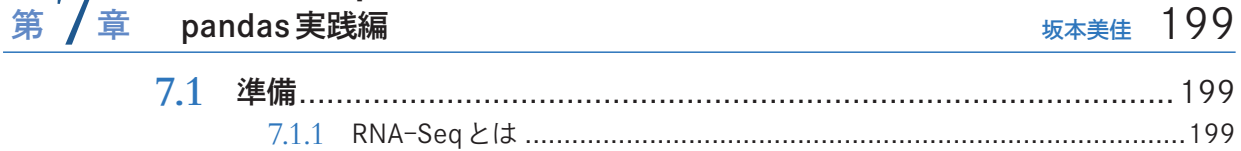

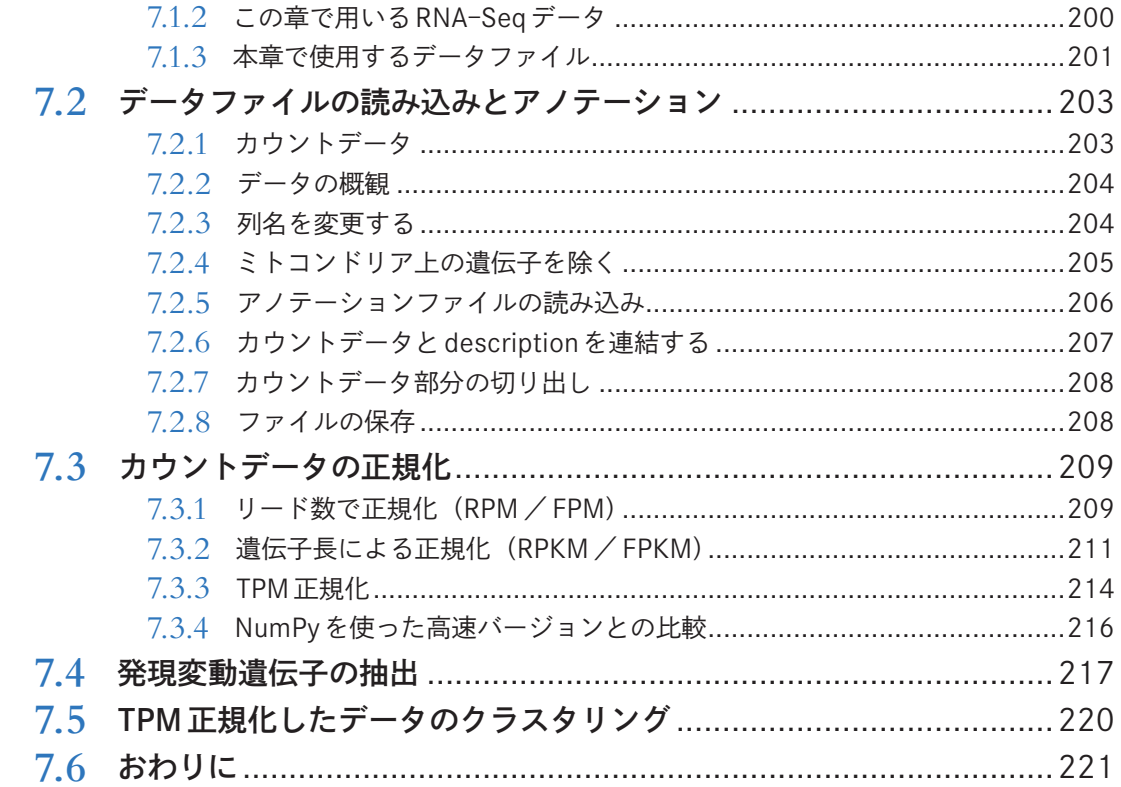

 $\overline{a}$ 

 $\overline{a}$ 

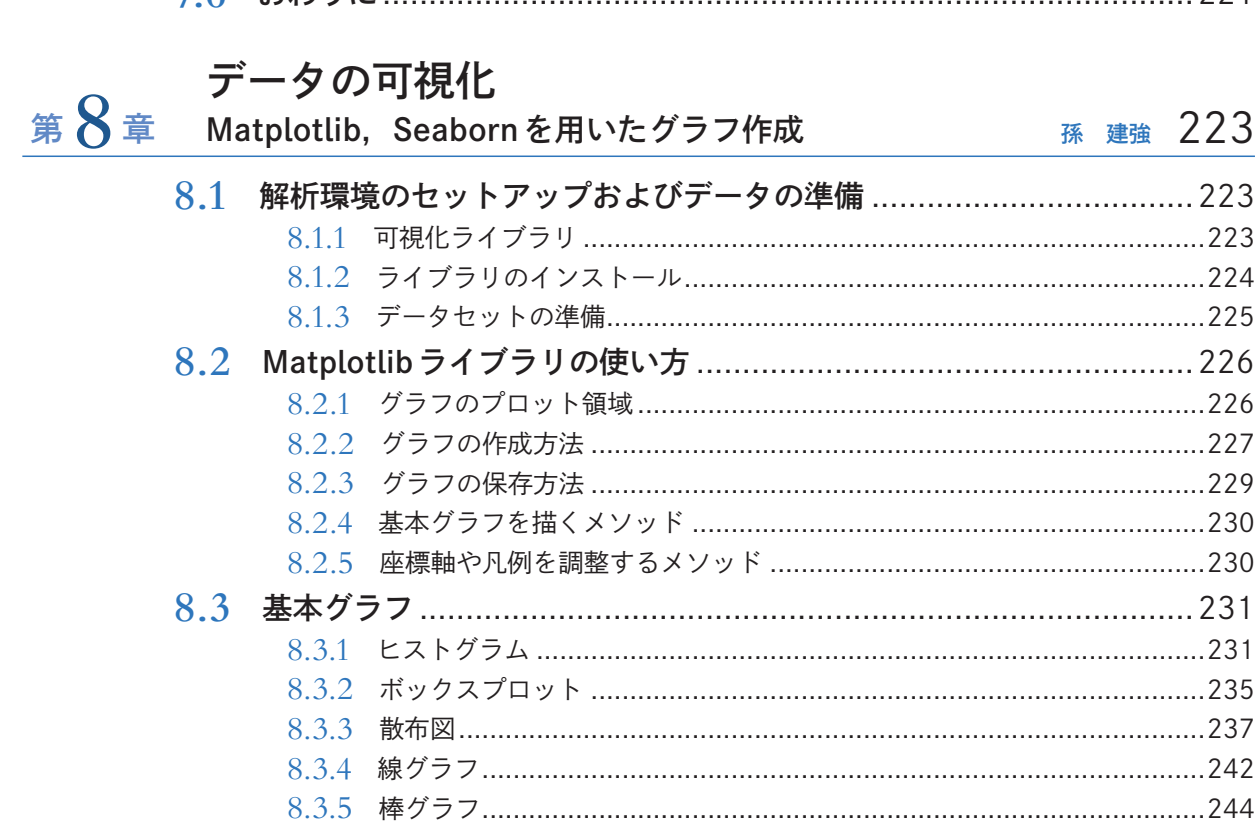

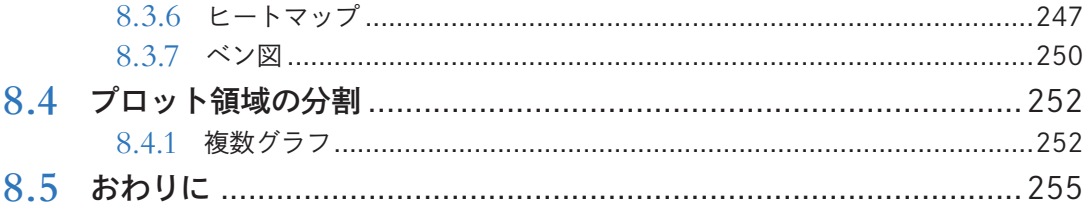

## 統計的仮説検定

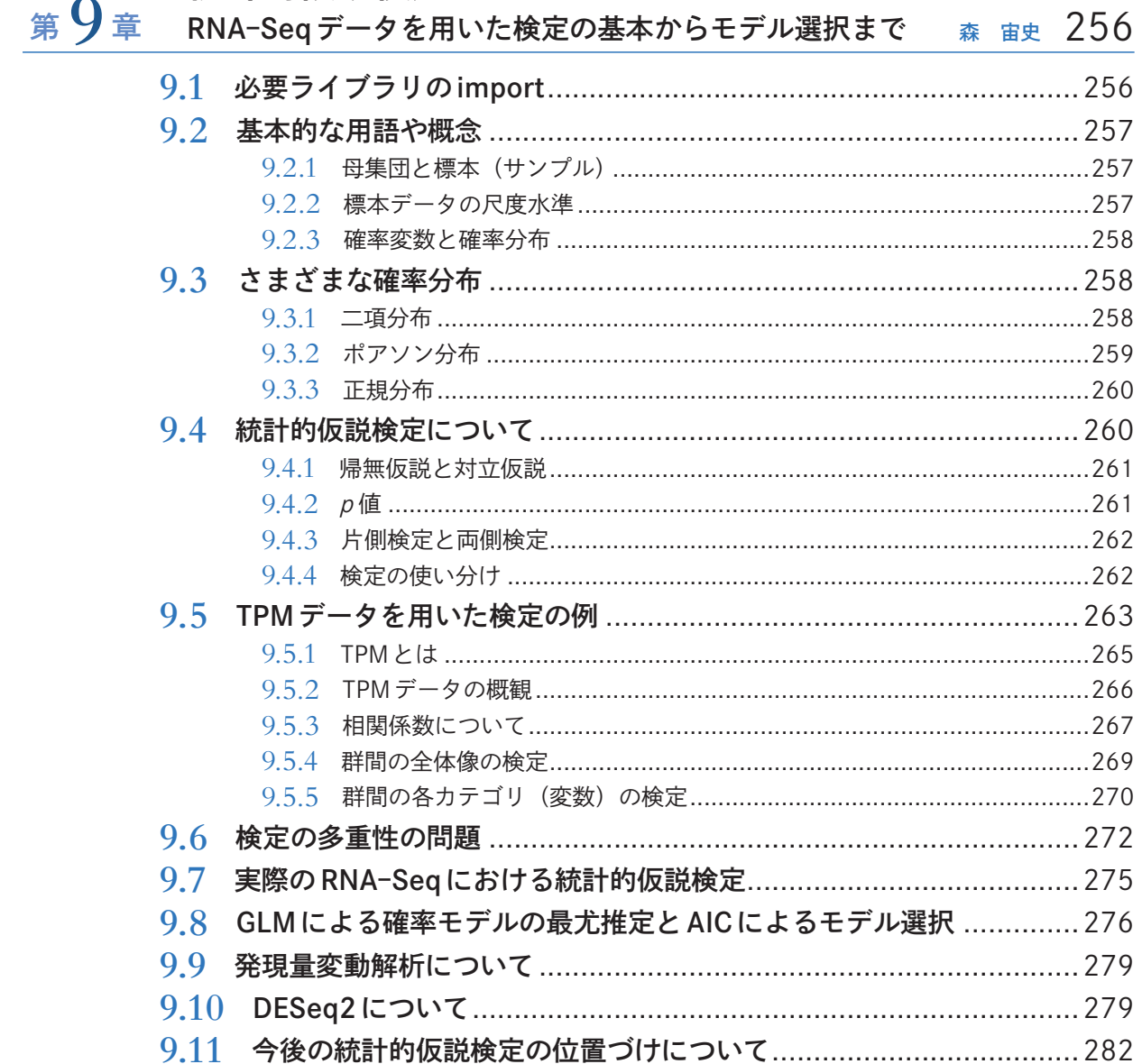

# 第10章 シングルセル解析① テーブルデータの前処理 東 光- 283

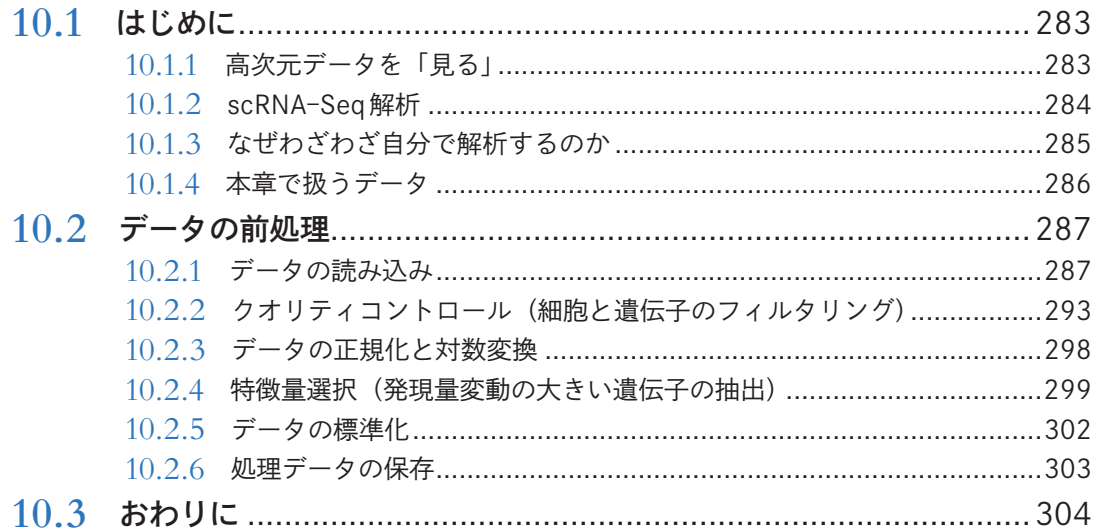

#### 第11章 シングルセル解析② 次元削減 東 光 305

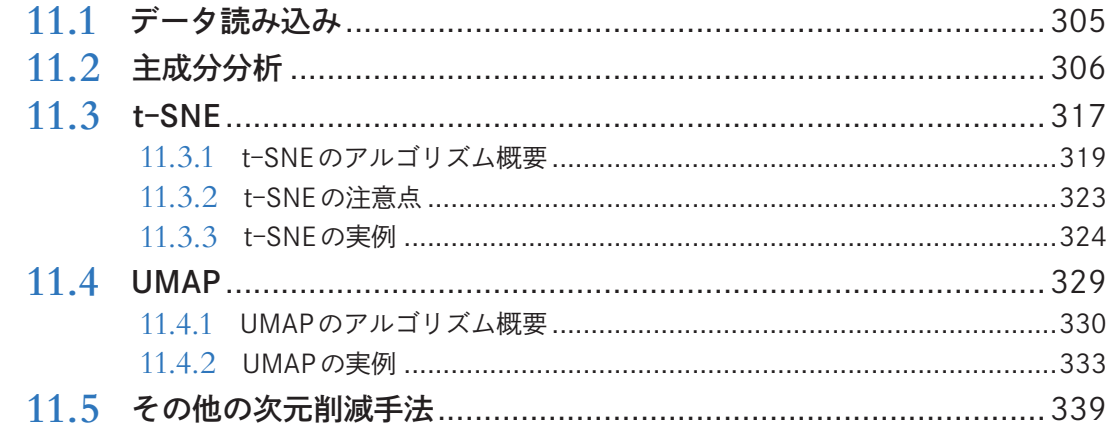

# 第12章 シングルセル解析③ クラスタリング 東光 341

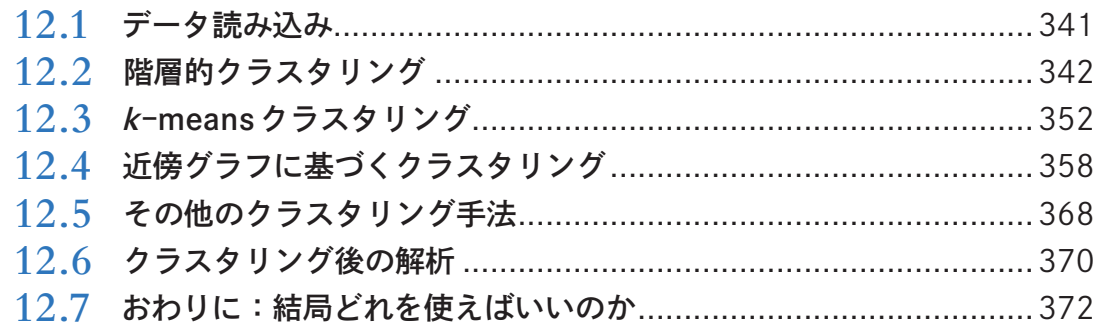

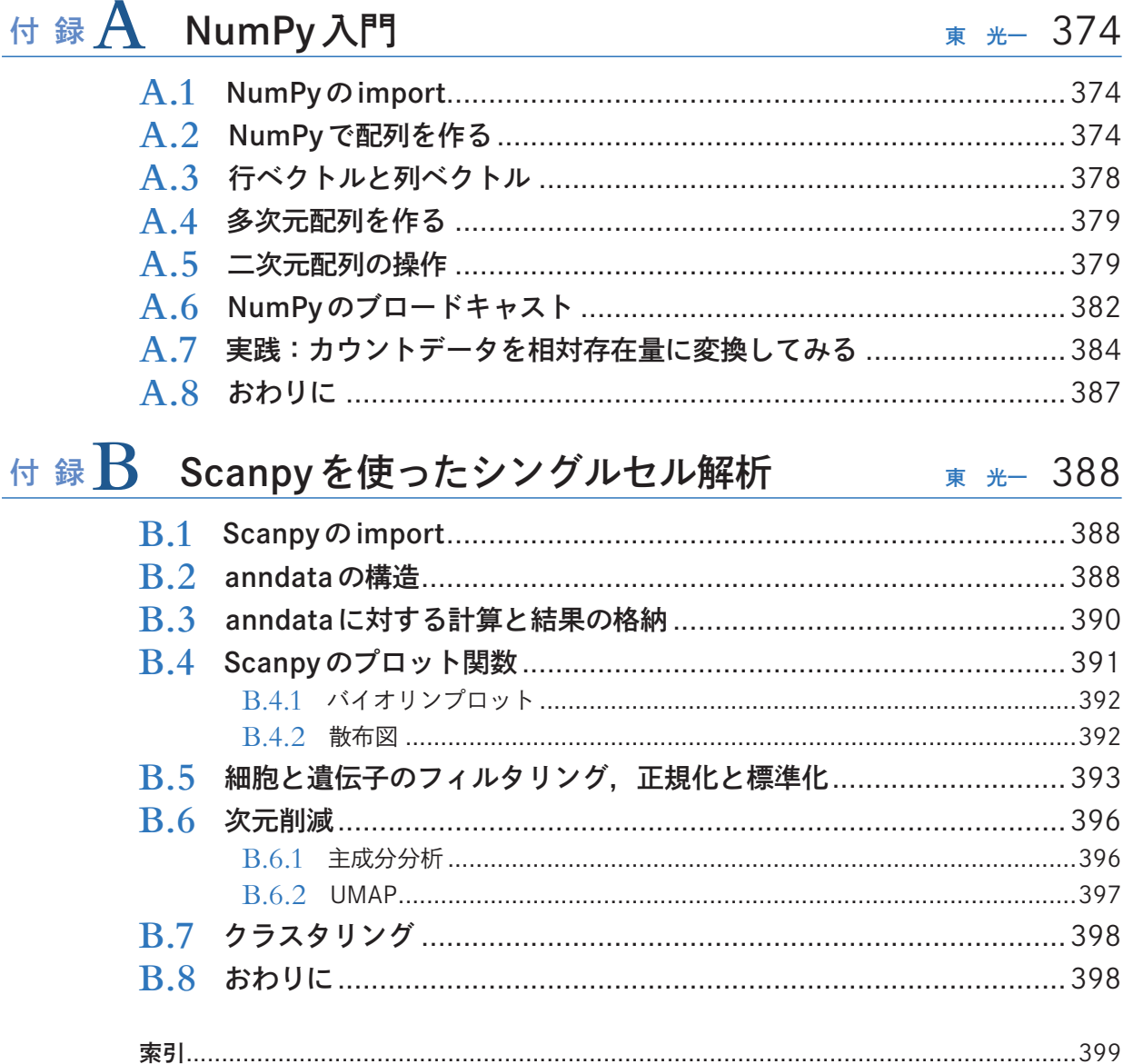